## iPad Publishing InDesign Static Content

Directions: Following Mrs. Cullen's guidance in class you will re-create a page from People Magazine the August 2012 issue. As you complete the page you will be reviewing different InDesign skills learned in class over the past few weeks which include: Tools, frames, paragraph styles, master pages and color. Review the rubric below before submitting your screen shot of the file through a Google Doc.

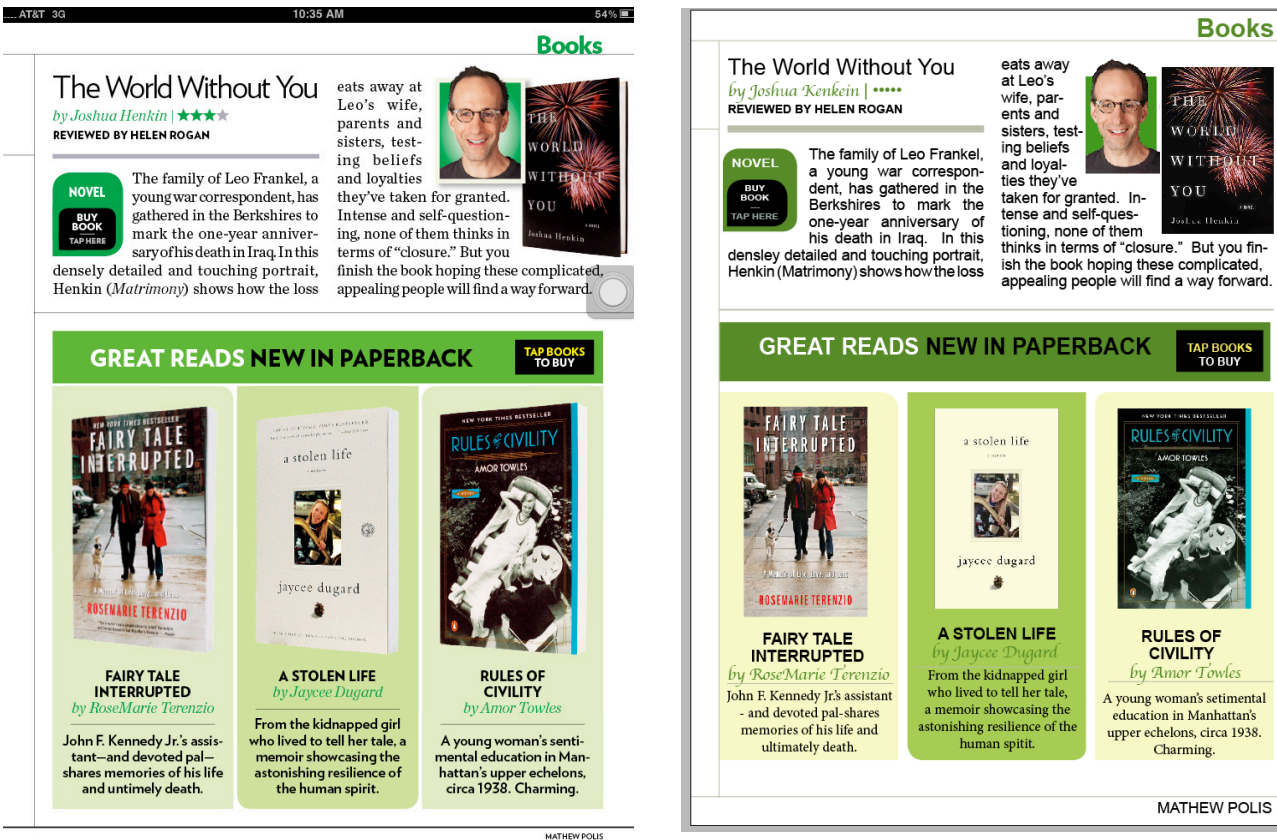

## Original File from iPad Re-Created File in Preview Mode

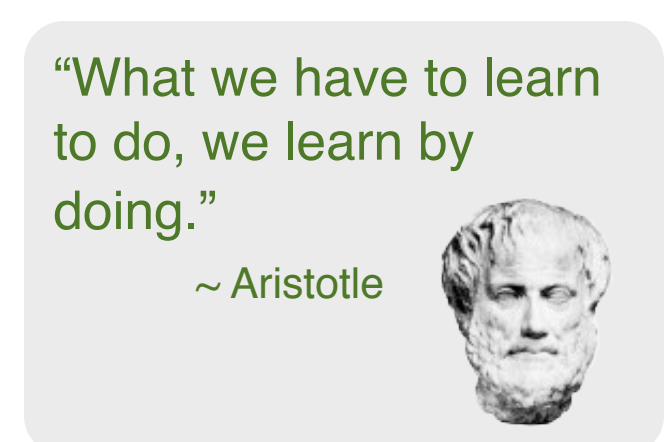

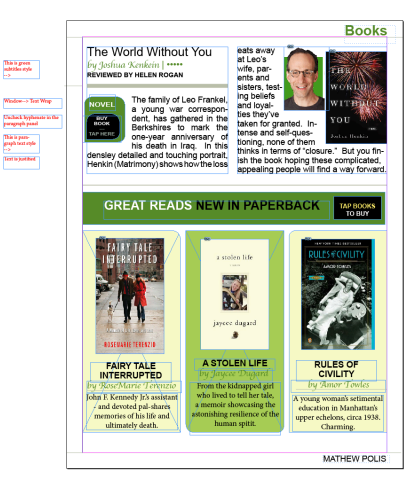

Re-Created File in Edit Mode.

Notice notes on the side in red to help use file as a future reference.

## **Rubric**

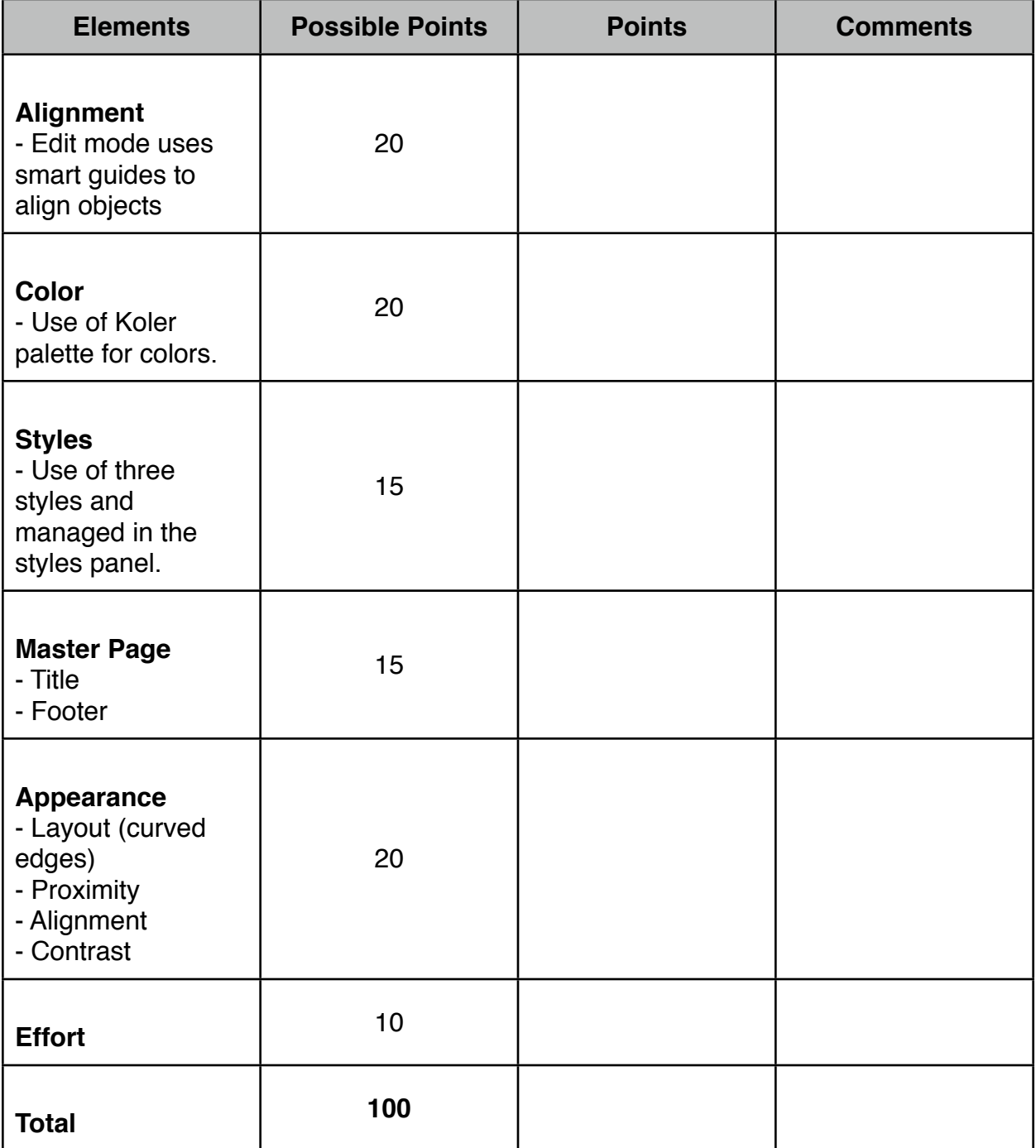